Комитет образования города Курска Муниципальное бюджетное общеобразовательное учреждение «Средняя общеобразовательная школа № 60 имени героев Курской битвы»

Принята на заседании методического (педагогического) совета от «22» февраля 2023 г. Протокол № 4

Утверждаю И. О. Директора МБОУ «СОШ №60 им. героев Курской битвы» **ALLES** Вурьян М.Л./ Приказ от «27» февраля 2023 г. № 151 ОД.  $M.\Pi.$ 

## ДОПОЛНИТЕЛЬНАЯ ОБЩЕОБРАЗОВАТЕЛЬНАЯ ОБЩЕРАЗВИВАЮЩАЯ ПРОГРАММА технической направленности «Дистанционный IT-лагерь ЦИФРАГРАД» (ознакомительный уровень)

Возраст обучающихся: 9 - 17 лет Срок реализации: 1 неделя

> Авторы-составители: Педагоги дополнительного образования ЦЦО «ІТ-КУБ»

г. Курск, 2023 г.

### **Оглавление**

- **1. Комплекс основных характеристик Программы**
- 1.1. Пояснительная записка
- 1.2. Цели и задачи Программы
- 1.3. Планируемые результаты Программы
- 1.4. Содержание Программы
- **2. Комплекс организационно-педагогических условий**
- 2.1. Календарный учебный график
- 2.2. Оценочные материалы и формы аттестации
- 2.3. Методические материалы
- 2.4. Условия реализации Программы
- 3. **Рабочая программа воспитания**
- 4. **Список литературы**
- 5. **Приложение**

### **1. Комплекс основных характеристик Программы**

### **1.1.Пояснительная записка**

Программа разработана в соответствии с нормативно-правовыми документами в сфере дополнительного образования:

-Федеральный Закон «Об образовании в Российской Федерации» от 21.12.2012, № 273-ФЗ (в ред. от 30.12.2021 г.);

-Концепция развития дополнительного образования детей до 2030 года (Распоряжение правительства РФ от 31 марта 2022 года № 678-р);

-Приказ Министерства просвещения России от 09.11.2018 №196 «Об утверждении Порядка организации и осуществления образовательной деятельности по дополнительным общеобразовательным программам»;

-Приказ Министерства образования и науки Курской области от 17.01.2023 №1- 54 «О внедрении единых подходов и требований к проектированию, реализации и оценке эффективности дополнительный общеобразовательных программ»;

-«Санитарно-эпидемиологические требования к организациям воспитания и обучения, отдыха и оздоровления детей и молодежи» (СП 2.4.3648-20 от 28.09.2020 г.);

-Письмо Минобрнауки от 18.11.2015 г. №09-3242 «Методические рекомендации по проектированию дополнительных общеразвивающих программ (включая разноуровневые)»;

-Устав МБОУ «Средняя общеобразовательная школа № 60 имени героев Курской битвы» с изменениями (приказ комитета образования г. Курска от 30.04.2020 г. №92);

-Положение о дополнительной общеобразовательной общеразвивающей программе (приказ от 06.05.2022 г. №251);

-Положение о промежуточной аттестации учащихся в МБОУ «СОШ №60 им. героев Курской битвы» (приказ от 06.05.2022 г. №251).

#### **Направленность Программы**

Техническая.

#### **Актуальность Программы**

Актуальность программы обусловлена с повышением уровня информатизации и компьютеризации современного мира, возрастающим спросом в специалистах IT профиля, а также необходимостью осуществления комплекса мер по повышению уровня IT-грамотности подрастающего поколения.

### **Отличительные особенности Программы**

Программа **«**Дистанционный IT-лагерь ЦИФРАГРАД**»** направлена на развитие познавательной самостоятельной активности посредством приобщения детей к проектной деятельности. Ее отличительной особенностью является то, что она реализуется в каникулярный период посредством применения дистанционных образовательных технологий (платформ).

Программа включает в себя четыре направления, реализуемых отдельно на выбор ребенка:

- студия 3D графики (10-15 лет);

- студия разработки приложений (9-11 лет);

- МЕДИА студия (10-13 лет);

- Web-разработка (12-17 лет).

### **Уровень Программы**

Ознакомительный.

### **Адресат Программы**

Программа адресована учащимся младшего школьного (7-11 лет) и подросткового возрастов (10-17 лет).

**Младший школьный возраст (7-11 лет).** Развитие психики детей этого возраста осуществляется главным образом на основе ведущей деятельности - учения. Учение для младшего школьника выступает как важная общественная деятельность, которая носит коммуникативный характер. В процессе учебной деятельности младший школьник не только усваивает знания, умения и навыки, но и учится ставить перед собой учебные задачи (цели), находить способы усвоения и применения знаний, контролировать и оценивать свои действия. Новообразованием младшего школьного возраста являются произвольность психических явлений, внутренний

план действий, рефлексия. Дети в этом возрасте очень подвижны, полны энергии, обожают игры.

**Подростковый возраст (10-17 лет).** Признаком подросткового возраста является переход от детства к взрослости. Социальная ситуация развития характеризуется стремлением приобщиться к миру взрослых, ориентацией поведения на общепринятые нормы и ценности, эмансипацией от взрослых и группирование. Главной направленностью жизнедеятельности является личностное общение в процессе обучения и организационно-трудовой деятельности, стремление занять положение в группе сверстников. Кризисным моментом возраста является чувство «взрослости», восприятие себя и самооценка. Происходит становление человека как субъекта собственного развития. Возраст характеризуется теоретическим рефлексивным мышлением, интеллектуализацией восприятия и памяти, личностной рефлексией и гипертрофированной потребностью в общении со сверстниками.

Наполняемость учебной группы не ограничена.

#### **Объем и срок освоения Программы**

Программа «Дистанционный IT-лагерь ЦИФРАГРАД» рассчитана на 18 академических часов (1-2 недели обучения).

#### **Режим занятий**

Занятия проводятся с понедельника по субботу в период с 10.00 до 12.30.

Продолжительность одного академического часа – 30 минут. Перерыв между занятиями составляет 30 минут.

Форма обучения: заочная (электронное обучение с применением дистанционных технологий).

Форма проведения занятий: групповая.

Форма реализации Программы: образовательный процесс реализуется с использованием дистанционных образовательных технологий.

### **1.2.Цели и задачи Программы**

Цель - приобщение учащихся к практико-ориентированной деятельности в сфере информационных технологий, популяризация технических профессий,

увеличение охвата учащихся IT-технологиями, ранняя профессиональная ориентация.

### **Задачи Программы:**

1. Организация дистанционной образовательной активности, которая способствует усвоению новой информации.

2. Создание условий для выявления и поддержки талантливых детей.

3. Вовлечение школьников в проектную и исследовательскую деятельность.

### **1.3.Планируемые результаты Программы**

В процессе реализации предполагается знакомство обучающихся с разными способами программирования, с программами, сервисами и инструментами в соответствии с выбранными направлениями. В результате обучающиеся получат необходимые первоначальные навыки и умения в сфере IT.

#### **Метапредметные результаты**

#### **Регулятивные УУД:**

- осознанное целеполагание и планирование учебной деятельности;

- самостоятельная работа в соответствии с планированием (по алгоритму), анализ результатов, коррекция при необходимости;

- рефлексия учебной деятельности на основных этапах работы.

### **Познавательные УУД:**

- осознание необходимости новых знаний;

- самостоятельный выбор источников информации для поиска нового;

- умение отличать новое знание от ранее приобретенного.

### **Коммуникативные УУД:**

- уважение к мнению собеседника;

- компромисс в споре;

- умение выражать свои мысли;

- продуктивное сотрудничество с педагогом и другими учащимися;

#### **Личностные результаты**

**Учащимися проявлены:**

- наглядно-образное, пространственное, композиционное мышление;

- любознательность, познавательная активность, потребность в самообразовании;

- фантазия, способности к творческому самовыражению;

- проявленные исследовательские способности;

- внимание, наблюдательность, зрительная память;

- бережливость и аккуратность;

- ответственность, дисциплинированность, трудолюбие;

- доброжелательность, дружелюбие и взаимоподдержка;

- уважение, интерес и патриотические чувства к своей стране, курскому краю;

- осознанная потребность в здоровом образе жизни;

- эстетическое отношение к окружающему миру.

### **Содержание Программы**

Таблица 1

Учебный план курса «Студия 3D графики»

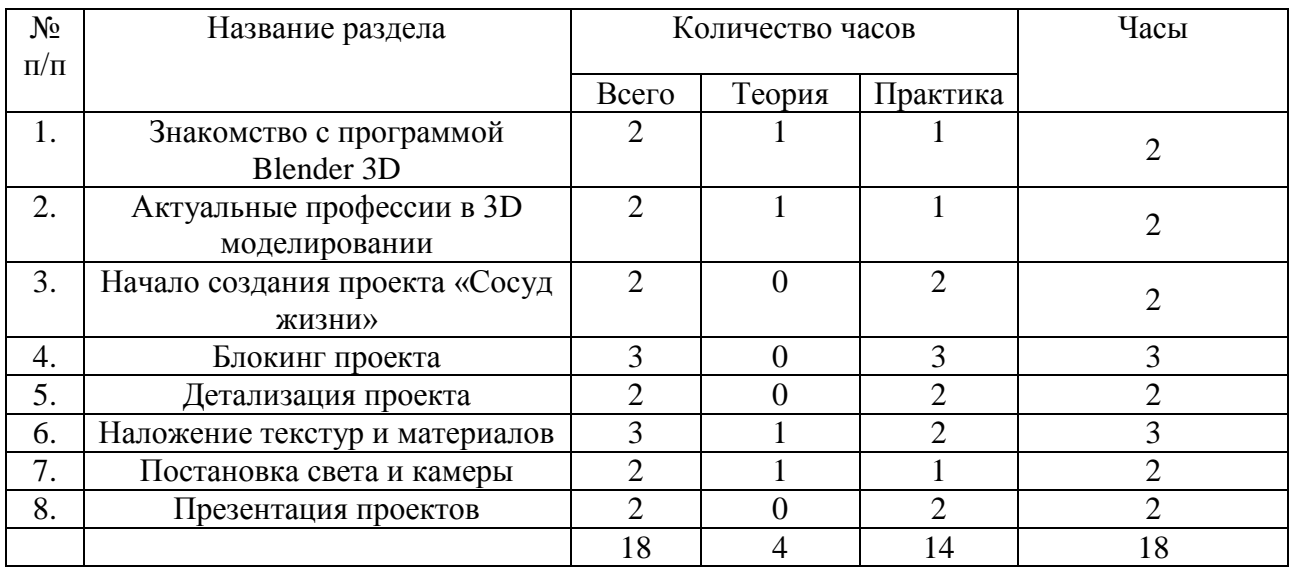

Таблица 2

## Учебный план курса «Студия разработки приложений»

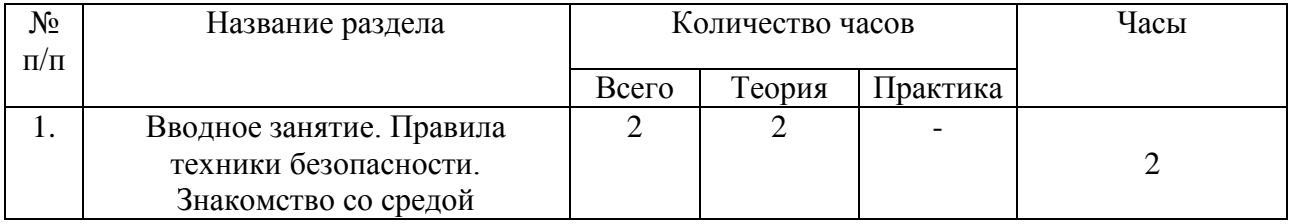

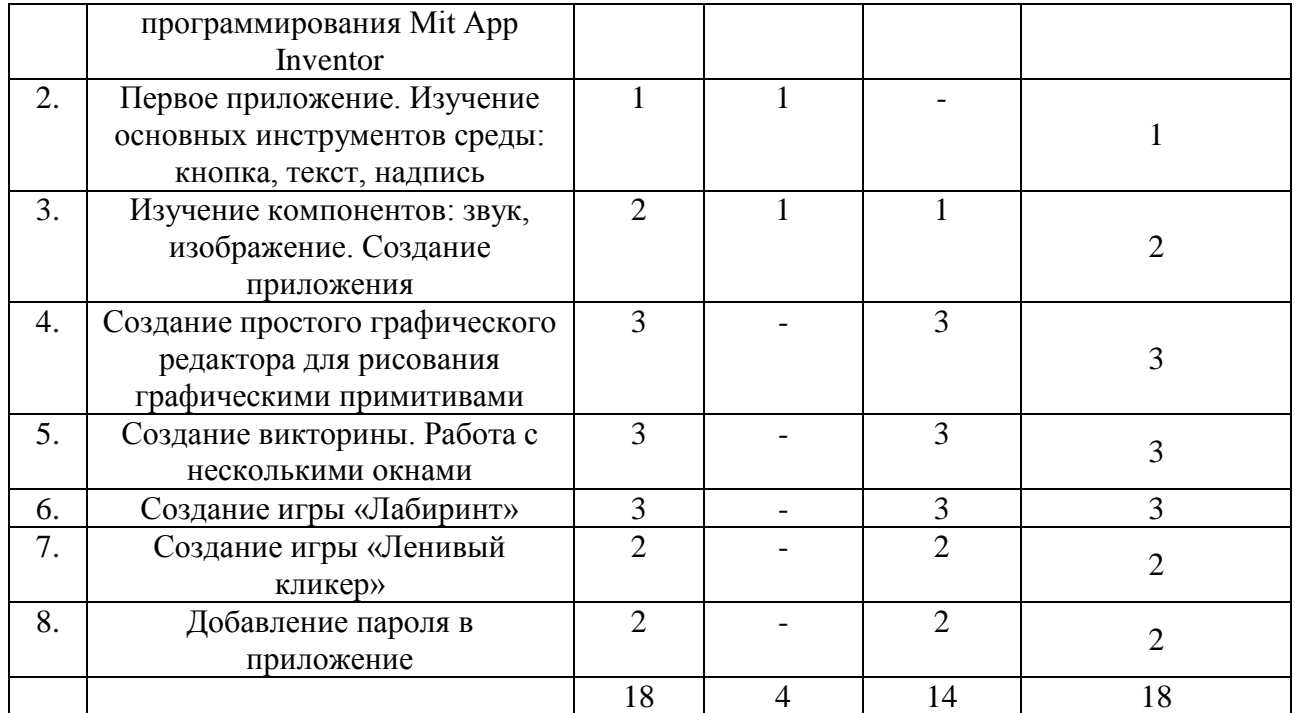

## Таблица 3

# Учебный план курса «МЕДИА студия»

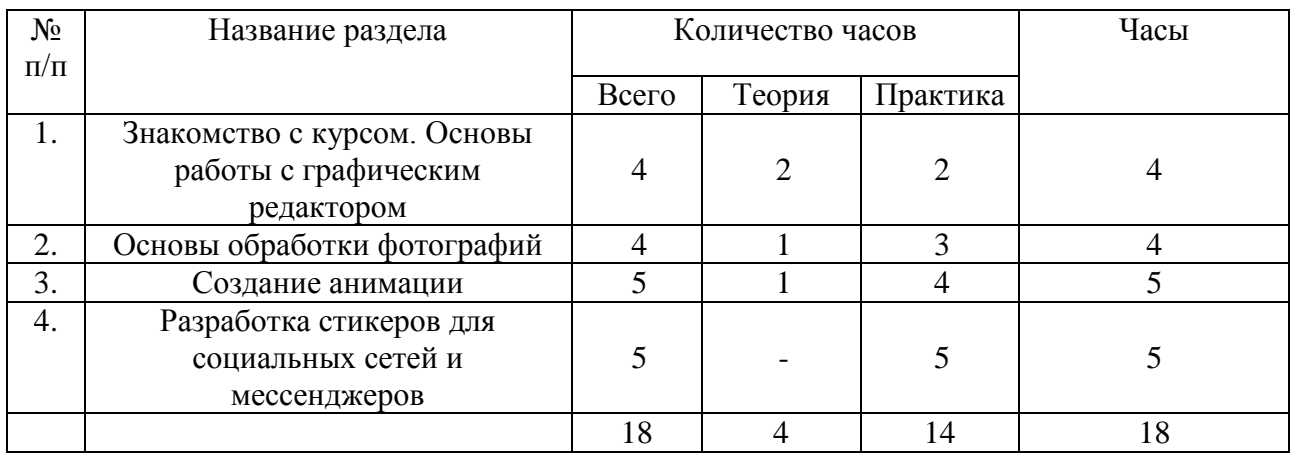

# Таблица 4

# Учебный план курса «WEB-разработка»

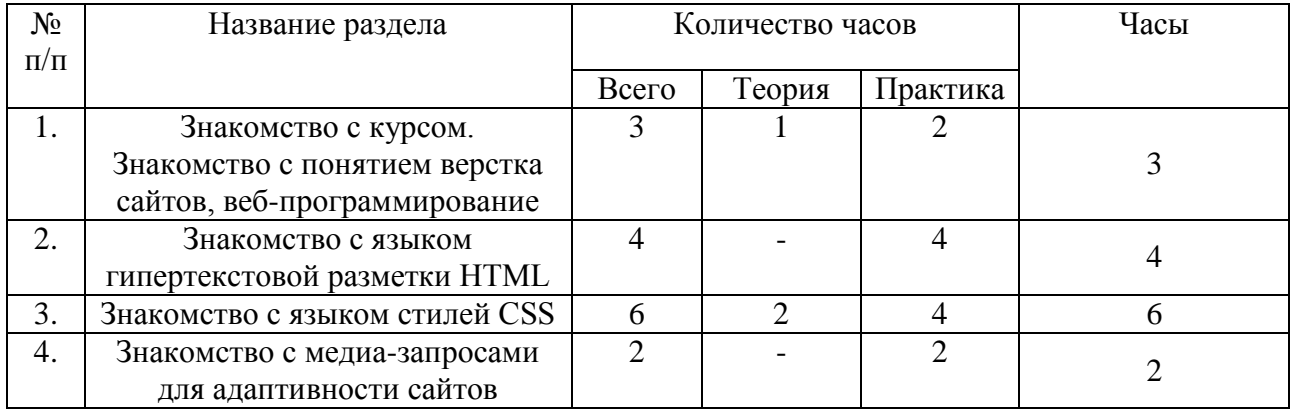

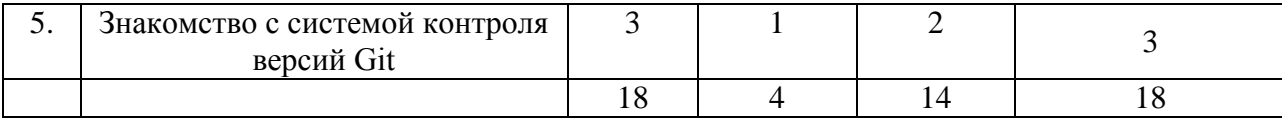

### **Содержание учебного плана**

Курс «Студия 3D графики»

## 1. **Знакомство с программой Blender**

*Теория:* Представление курса. Введение в программу

*Практическая работа:* Овладение первичными навыками 3D моделирования в программе Blender

## 2. **Актуальные профессии в 3D моделировании**

*Теория:* Выявление актуальных профессий в сфере 3D моделировании

*Практическая работа*: Практическое применение одной из профессий 3D моделирования в программе Blender

## 3. **Начало создания проекта «Сосуд жизни»**

*Практическая работа:* Создание проекта. Подготовка к созданию.

## 4. **Блокинг проекта**

*Практическая работа:* Блокинг – моделирование из простых геометрических фигур. Вытягивает, экструдирование.

## 5. **Детализация проекта**

*Практическая работа:* Изменение геометрии в уже созданных объектов. Работа с вертексами, полигонами.

## 6. **Наложение текстур и материалов**

*Теория:* Изучение информации о текстурах, материалах и их свойств.

*Практическая работа:* Создание материалов объектов, его свойств. Наложение текстур и их настройка.

## 7. **Постановка света и камеры**

*Теория*: Изучение информации о правильном расположении источников освещения и камеры.

*Практическая работа:* Расстановка правильного освещение. Точечных источников освещения, глобального освещения. Правильно отображение теней. Установка правильного ракурса камеры.

### 8. **Презентация проектов**

*Практическая работа:* Защита и презентация проектов детей

Курс «Студия разработки приложений»

# **1. Вводное занятие. Правила техники безопасности. Знакомство со средой программирования Mit App Inventor**

*Теория.* Представление курса. Техника безопасности. Знакомство со средой программирования Mit App Inventor.

*Практическая работа.* Работа в среде Mit App Inventor, знакомство с интерфейсом программы.

**2. Первое приложение. Изучение основных инструментов среды: кнопка, текст, надпись**

*Теория.* Основные инструменты среды: кнопка, текст, надпись.

*Практическая работа.* Создание первого простейшего приложения, пользуясь основными инструментами среды.

### **3. Изучение компонентов: звук, изображение. Создание приложения**

*Теория.* Компоненты: звук, изображение.

*Практическая работа.* Создание приложения со звуком и картинками.

# **4. Создание простого графического редактора для рисования графическими примитивами**

*Теория.* Компоненты: холст, часы.

*Практическая работа.* Создание простого графического редактора.

### **5. Создание викторины. Работа с несколькими окнами**

*Теория.* Знакомство с условным оператором.

*Практическая работа.* Создание викторины на выбранную тему.

### **6. Создание игры «Лабиринт»**

*Теория.* Компоненты: спрайт. Знакомство с математическими блоками.

*Практическая работа.* Создание игры «Лабиринт».

## **7. Создание игры «Ленивый кликер»**

*Теория.* Условный оператор.

*Практическая работа.* Создание игры «Ленивый кликер».

## **8. Добавление пароля в приложение**

*Теория.* Компоненты: пароль.

*Практическая работа.* Создание приложения с паролем.

Курс «МЕДИА студия»

## **1. Знакомство с курсом. Основы работы с графическим редактором**

*Теория:* Представление курса. Введение в программу. Работа с простейшими редакторами.

*Практика:* Установка и настройка программ Adobe Photoshop и GIMP. Настройка программы.

## **2. Основы обработки фотографий**

*Теория:* Знакомство с основами обработки фотографий.

*Практика:* Работа в программе Adobe Photoshop. Обработка фотографий.

## **3. Создание анимации**

*Теория:* Теоретические основы создания анимаций.

*Практика:* Работа в программе GIMP. Созданий анимаций.

## **4. Разработка стикеров для социальных сетей и мессенджеров**

*Теория:* Теоретические основы создания анимаций.

*Практика:* Работа в программе GIMP. Созданий стикеров. Выгрузка стикеров в социальные сети и мессенджеры.

Курс «WEB-разработка»

# **1. Знакомство с курсом. Знакомство с понятием верстка сайтов, вебпрограммирование.**

*Теория:* Представление курса. Введение в программу. Работа с простейшими текстовыми редакторами. Знакомство с понятием веб-программирование.

*Практика:* Установка и настройка программы Visual Studio Code. Добавление расширений. Настройка программы и интерфейса пользователя.

## **2. Знакомство с языком гипертекстовой разметки HTML.**

*Теория:* Знакомство с языком гипертекстовой разметки HTML. Понятие тег. Теги необходимые для создания базовой структуры страницы.

*Практика:* Разработка веб-страниц с использованием языка гипертекстовой разметки HTML. Построение базовой структуры страницы.

### **a. Знакомство с языком стилей CSS.**

*Теория:* Введение в понятие таблицы стилей.

*Практика:* Добавление к элементам HTML цвета, фона, изменения размера, параметров наведения и т.д. Разработка страниц с использованием HTML и CSS.

## **b. Знакомство с медиа-запросами для адаптивности сайтов.**

*Теория:* Знакомство с понятием медиа-запрос. Принципы использования медиа-запросов.

*Практика:* Добавление медиа-запросов к странице. Изменение элементов под различные размеры экранов.

## **c. Знакомство с системой контроля версий Git.**

*Теория:* теоретические основы использования системы контроля версий.

*Практика:* регистрация на сайте GitHub. Добавление своих веб-страниц на сервера git. Использование GitHub Pages.

# **2. Комплекс организационно-педагогических условий 2.1. Календарный учебный график**

Таблица 5

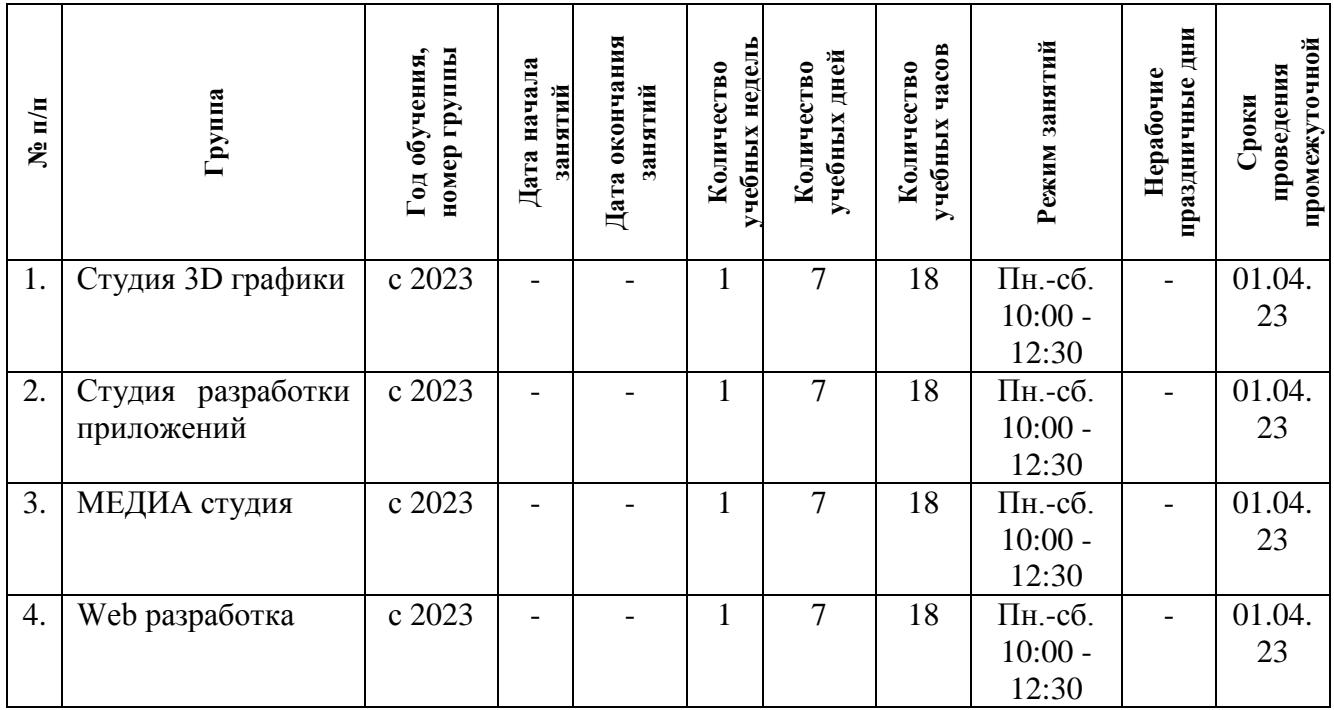

### **2.2. Оценочные материалы и формы аттестации**

Достижением обучающихся планируемых результатов Программы является создание ими проекта, который представляется по завершению профильной смены.

Форма отслеживания, фиксации, предъявления и демонстрации образовательных результатов: сертификат о прохождении обучения.

### **2.3. Методические материалы**

При реализации Программы используются современные педагогические технологии (технология проектной деятельности), методы обучения (наглядный, практический, проектный) и воспитания (мотивация, поощрение).

Особенности и формы организации образовательного процесса - групповая с использованием дистанционных образовательных технологий.

Формы учебного занятия: вводное и практическое занятия (по дидактической цели); защита проектов, индивидуальная работа и практическое занятие (по особенностям коммуникативного взаимодействия).

Таблица 6

Курс «Студия 3D графики»

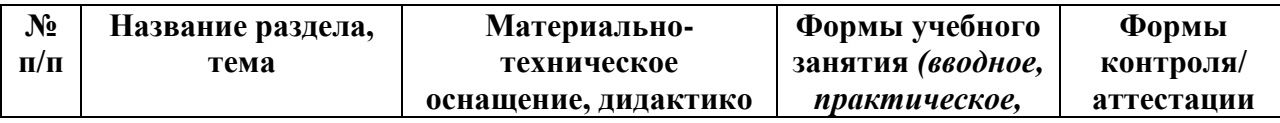

13

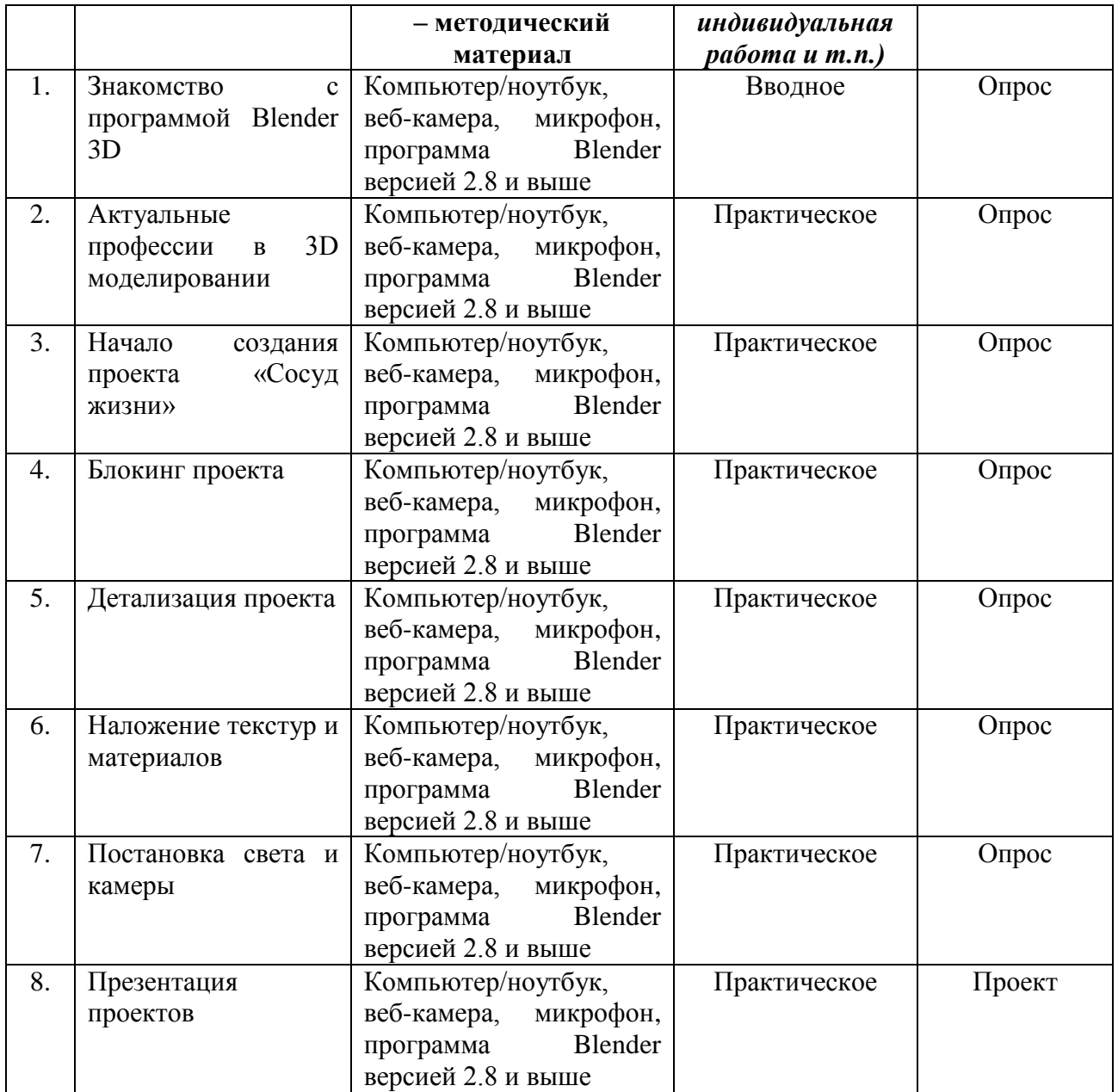

# Таблица 7

# Курс «Студия разработки приложений»

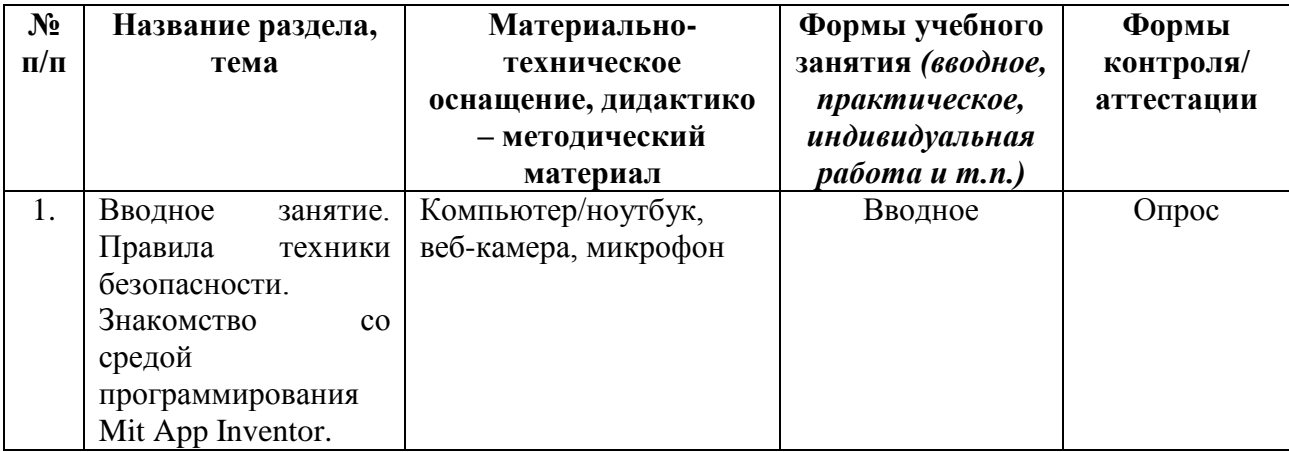

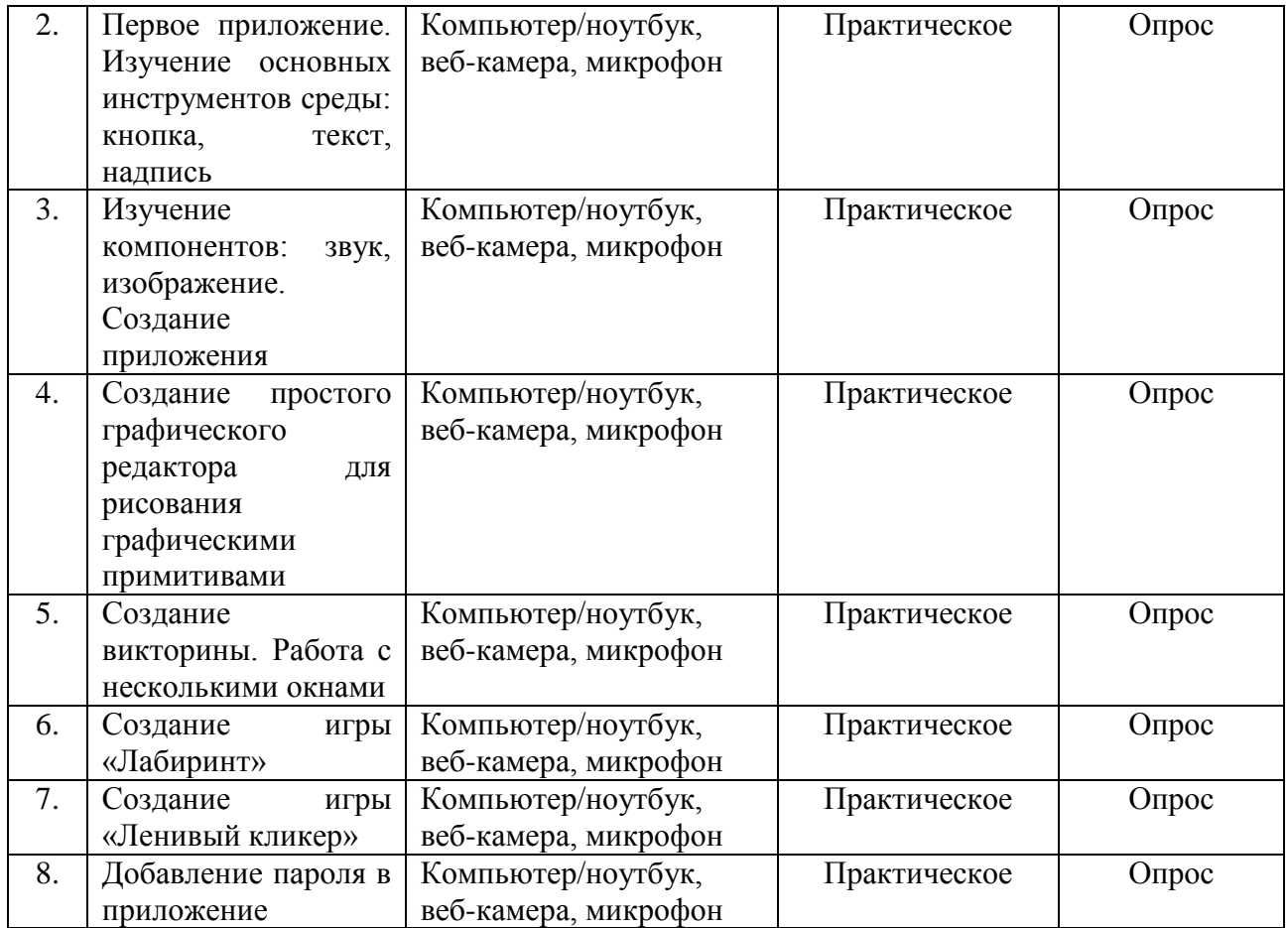

# Таблица 8

# Курс «МЕДИА студия»

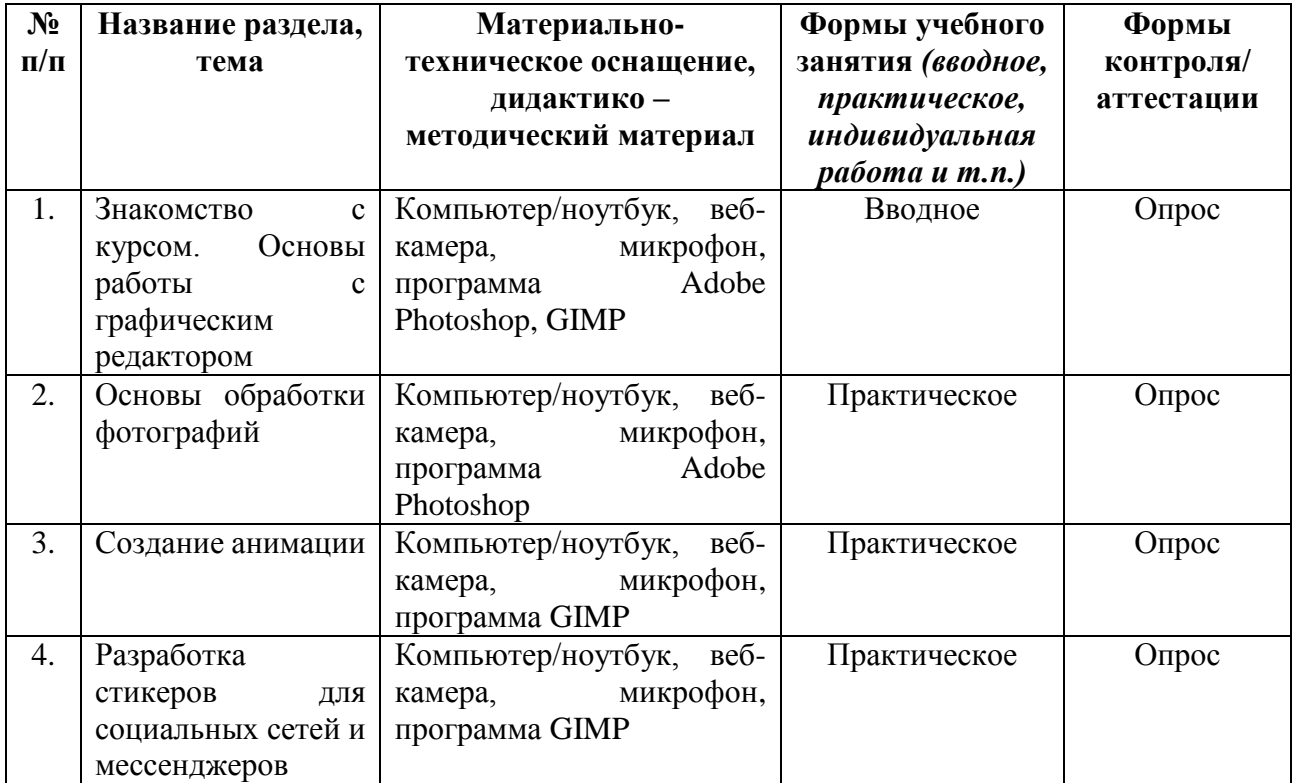

## Курс «WEB разработка»

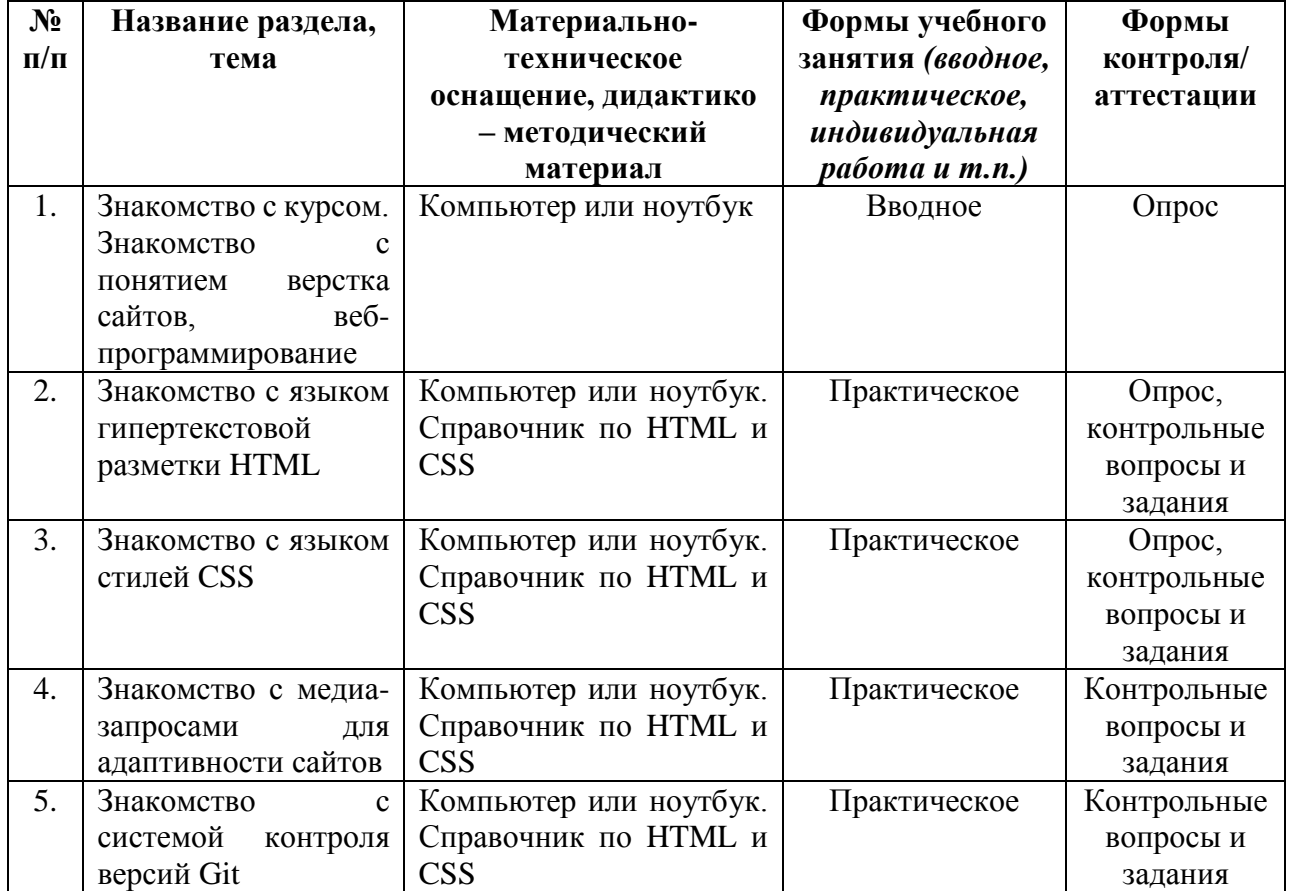

## **2.4. Условия реализации Программы**

Материально-технические обеспечение

Оборудование: ПК с установленной платформой Discord и доступом к сети Интернет, микрофон, видеокамера.

Кадровое обеспечение: педагоги дополнительного образования.

**Муниципальное бюджетное общеобразовательное учреждение «Средняя общеобразовательная школа № 60 имени героев Курской битвы»**

# **РАБОЧАЯ ПРОГРАММА ВОСПИТАНИЯ**

**к дополнительной общеобразовательной общеразвивающей**

**программе технической направленности**

**«Дистанционный IT-лагерь ЦИФРАГРАД»**

**Цель программы:** создание условий для формирования социально-активной, творческой, нравственно здоровой личности, способной на сознательный выбор жизненной позиции, а также духовному и физическому самосовершенствованию, саморазвитию в социуме.

#### **Задачи:**

- способствовать развитию личности обучающегося, с позитивным отношением к себе, способного вырабатывать и реализовывать собственный взгляд на мир, развитие его субъективной позиции;

- развивать систему отношений в коллективе через разнообразные формы активной социальной деятельности;

- способствовать умению самостоятельно оценивать происходящее и использовать накапливаемый опыт в целях самосовершенствования и самореализации в процессе жизнедеятельности.

#### **Формы, методы и технологии воспитательной работы**

*Формы:* соревнования, конкурсно-развлекательные мероприятия.

*Методы:* поддержки, мотивации, коллективного мнения, создание ситуации успеха.

*Технологии:* технология самоорганизации самовоспитания, технология установления связей с общественностью, технология педагогической поддержки.

#### **Планируемые результаты**

- активно включаться в общение и взаимодействие со сверстниками на принципах уважения и доброжелательности, взаимопомощи и сопереживания;

- проявлять положительные качества личности и управлять своими эмоциями в различных (нестандартных) ситуациях и условиях;

- проявлять дисциплинированность, трудолюбие и упорство в достижении поставленных целей;

- оказывать помощь членам коллектива, находить с ними общий язык и общие интересы.

# **Календарный план воспитательной работы**

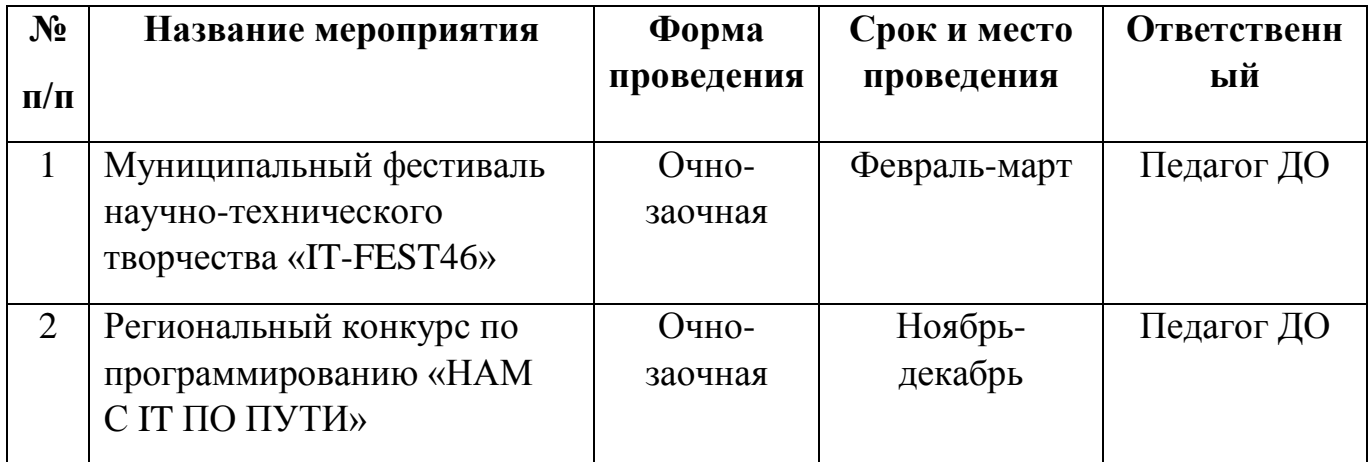

### **Список литературы**

#### **Рекомендованная литература для педагогов и учащихся**

1. Александр Амзин, Артем Галустян, Василий Гатов, Мануэль Кастельс и другие «Как новые медиа изменили журналистику»: 2012-2016.

2. Большаков В.П. Основы 3D-моделирования / В.П. Большаков, А.Л. Бочков- СПб: Питер, 2013- 304с.

3. Евгений Ющук «Блог. Создать и раскрутить», 2007.

4. Иен Хейдн Смит «Главное в истории фотографии».

5. Кирьянов Д.В., Кирьянова Е.Н. Видеомонтаж, анимация и DVD-авторинг для всех: Adobe Premiere Pro CS4 и After Effects CS4 Автор: Издательство: БХВ-Петербург Год: 2010 Страниц: 416.

6. Кронистер Дж. - Основы Blender. Учебное пособие (3-е издание) v. 2.49 – 2010.

7. Оливер Вильяр. Learning Blender: Практическое руководство по созданию 3D-анимированных персонажей.: Эддисон-Уэсли Профессионал, 2017.

8. Петелин А. Ю. 3D-моделирование в SketchUp 2015 - от простого к сложному. Самоучитель / А.Ю. Петелин. - М.: ДМК Пресс, 2015. - 370 c.

9. Петелин А. Ю. 3D-моделирование в SketchUp 2015 - от простого к сложному. Самоучитель / А.Ю. Петелин. - М.: ДМК Пресс, 2015. - 370 c.

10. Сазонов, А. А. 3D-моделирование в AutoCAD. Самоучитель (+ CD-ROM) / А.А. Сазонов. - М.: ДМК Пресс, 2012. - 384 c.

## **Электронные интернет-ресурсы, рекомендованные педагогам и учащимся**

1. Videoinfographica (блог о видео, дизайне, графике): https://videoinfographica.com/

2. Бесплатная книга «Adobe Premiere Pro CS 6 Быстрый старт. Монтаж простого фильма» (2013) [\(http://video-kursov.net/besplatnaya-kniga-adobe-premiere](http://video-kursov.net/besplatnaya-kniga-adobe-premiere-pro-cs-6-bystryj-start-montazh-prostogo-filma-2013/)[pro-cs-6-bystryj-start-montazh-prostogo-filma-2013/\)](http://video-kursov.net/besplatnaya-kniga-adobe-premiere-pro-cs-6-bystryj-start-montazh-prostogo-filma-2013/) Электронный самоучитель по Adobe Premiere [\(http://videosmile.ru/lessons/premiere-pro\)](http://videosmile.ru/lessons/premiere-pro)

3. <http://ddt1.ru/index> Работа с родителями.

4. <http://www.patriotvrn.ru/metod-kopilka> Есенкова Е.А. Современное учебное занятие в учреждении дополнительного образования детей.

5. [http://alex-cvr.ucoz.ru/Covrem\\_pedtex.doc](http://alex-cvr.ucoz.ru/Covrem_pedtex.doc) Современные педагогические технологии в учреждении дополнительного образования детей (из опыта работы Л.А. Мацко).

- 6. Blender website (Интернет-ресурс) blender.org.
- 7. [http://wikiblender.org](http://wikiblender.org/) WikiBlender website.
- 8. [http://3d.mezon.ru](http://3d.mezon.ru/) Blender 3d.

## **Приложения**

Календарно-тематическое планирование на период весенних каникул в 2022-2023

## учебном году

Таблица 10

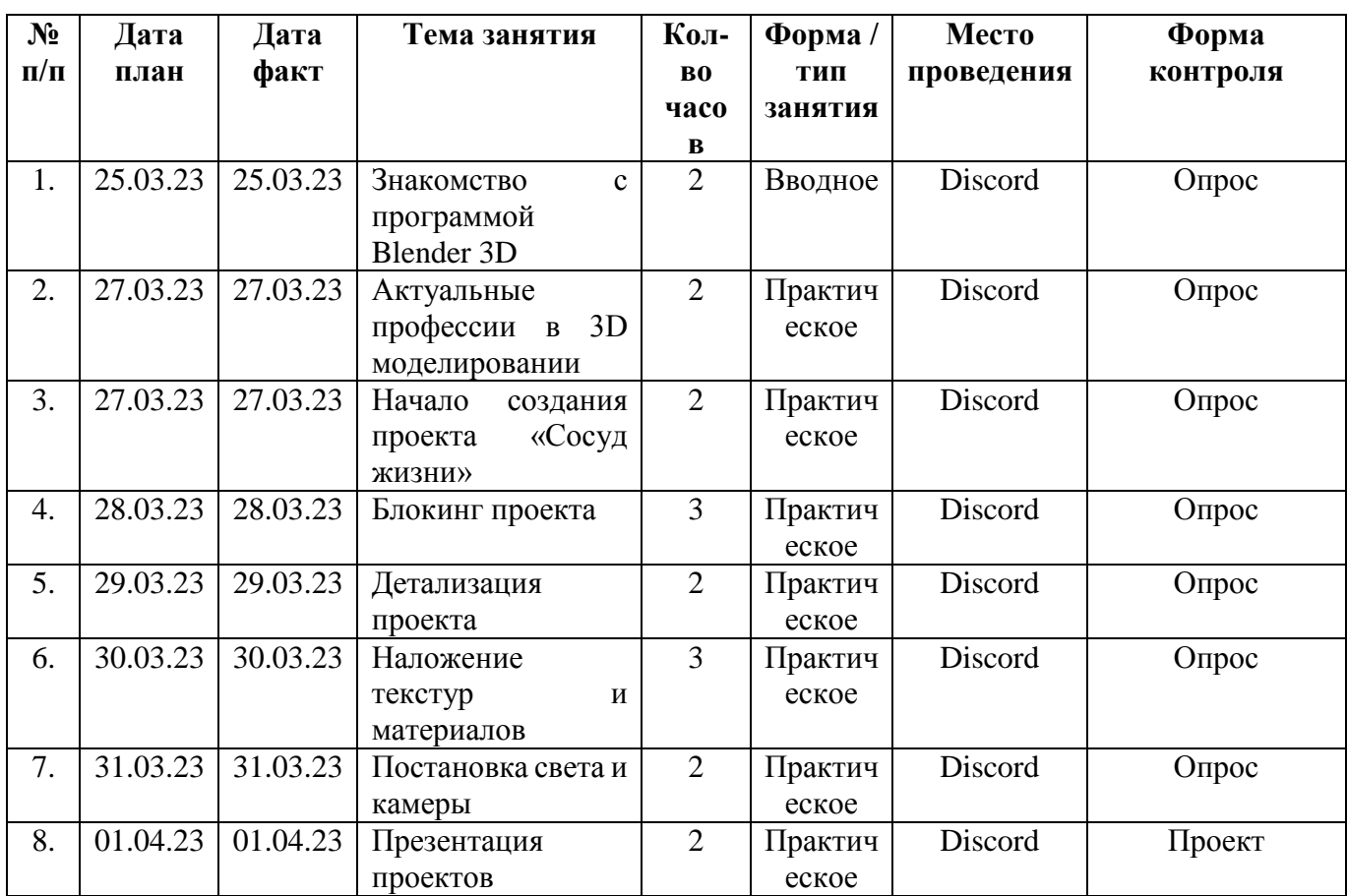

# Курс «Студия 3D графики»

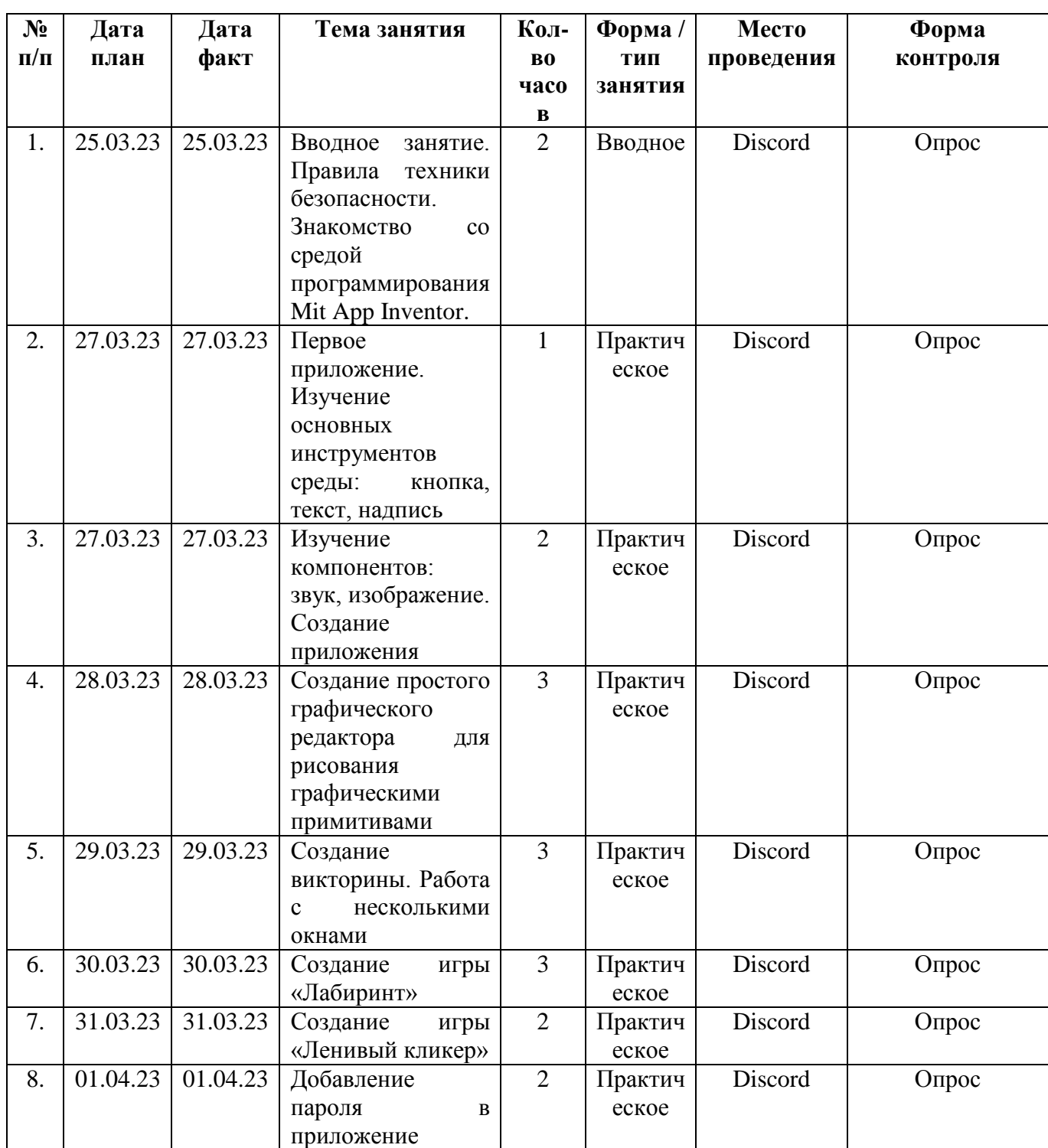

Курс «Студия разработки приложений»

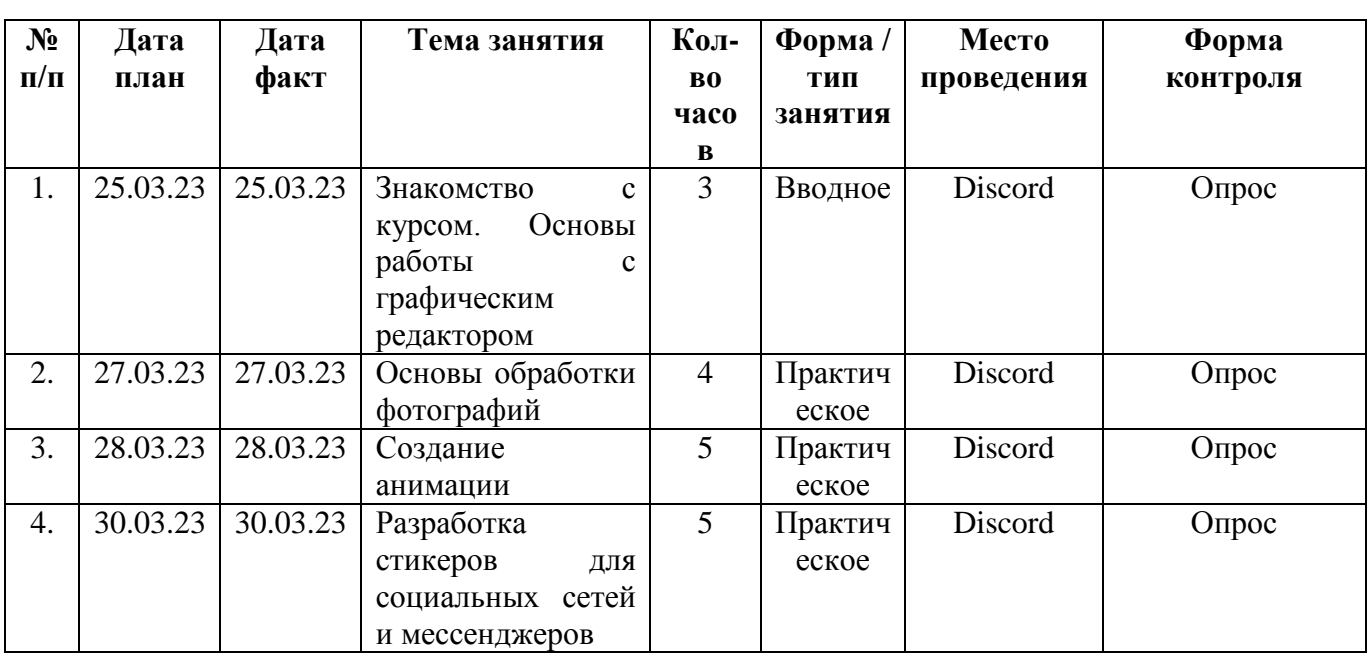

# Курс «МЕДИА студия»

Таблица 13

Курс «WEB разработка»

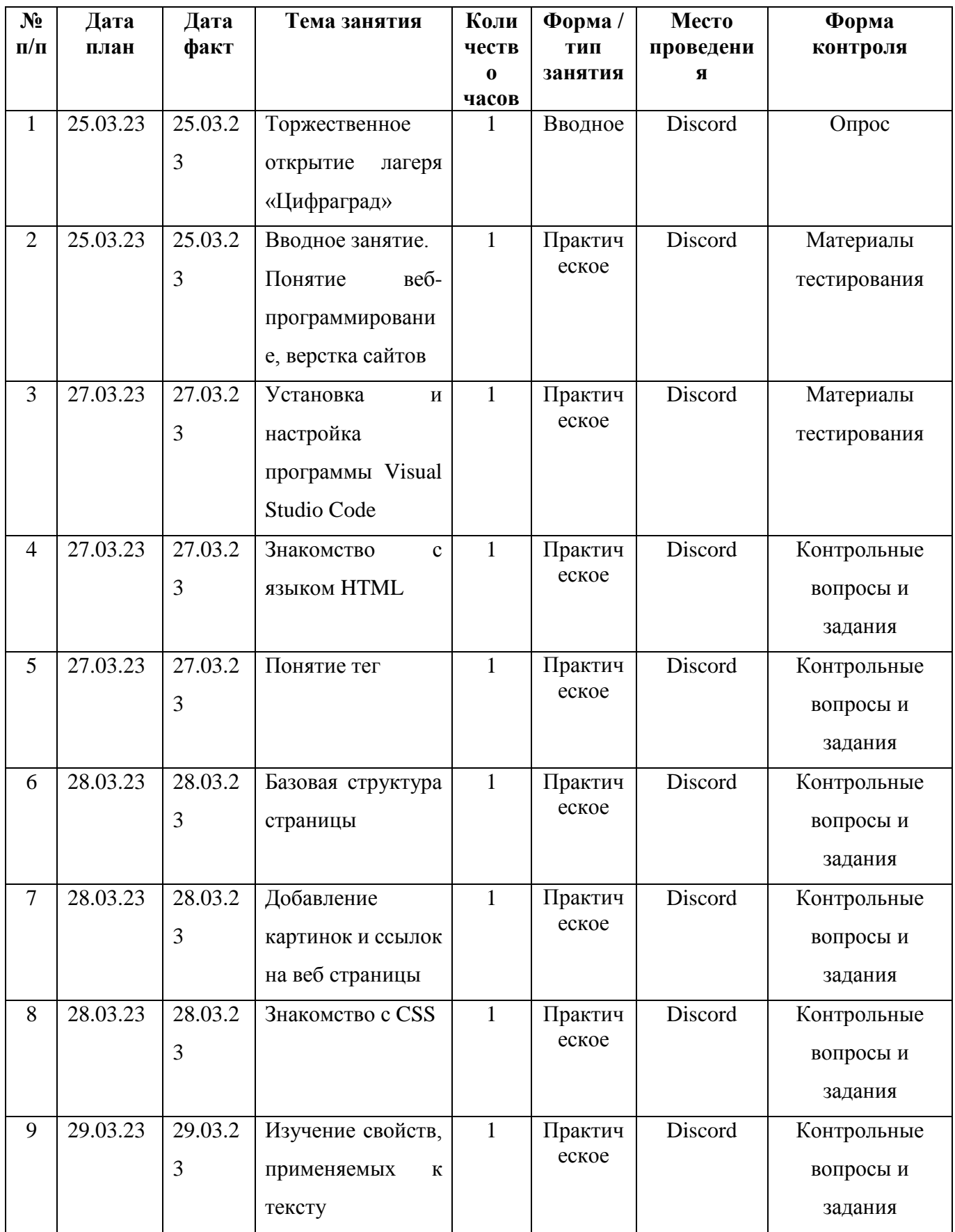

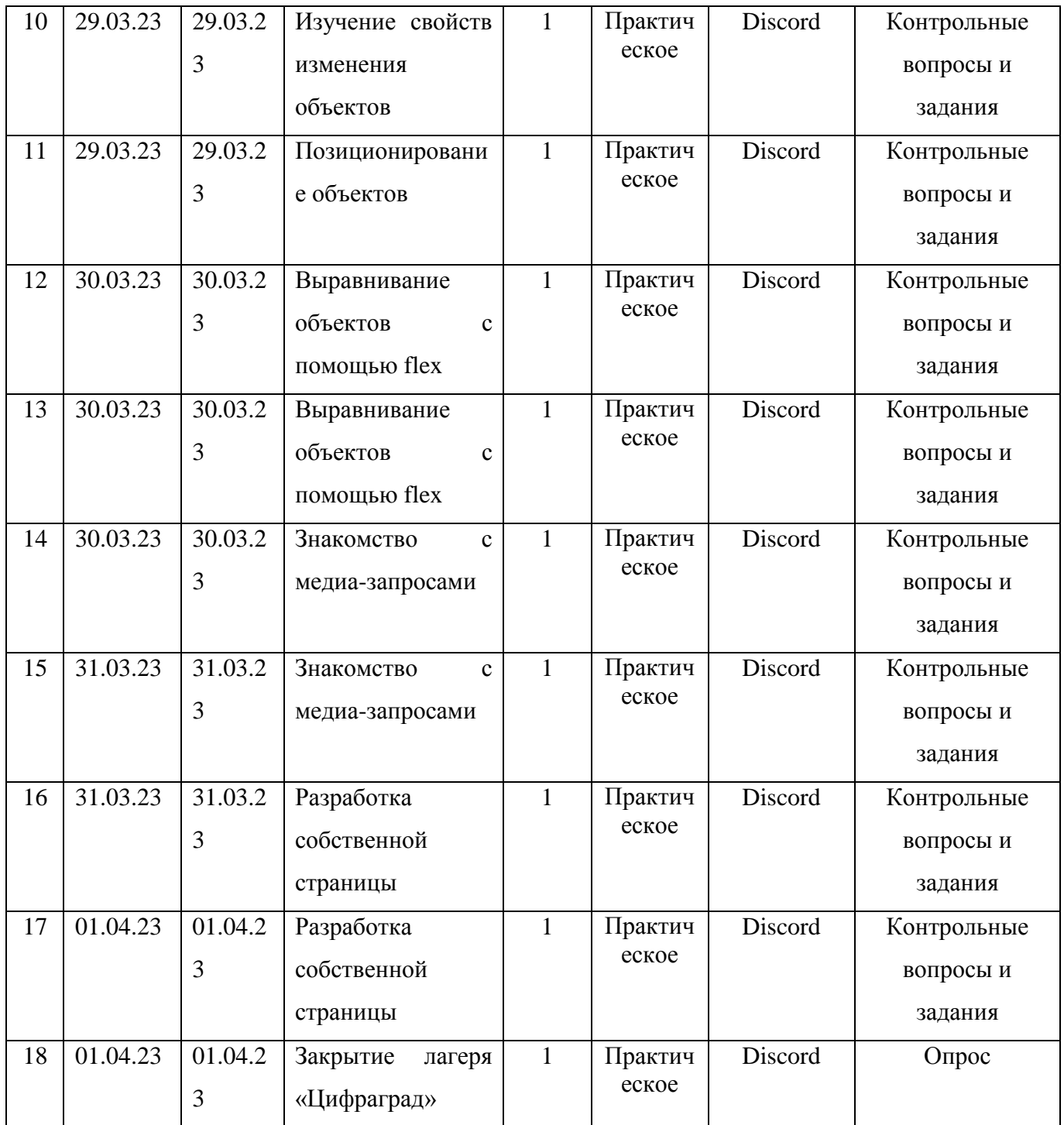

### **Материалы для проведения мониторинга**

Курс «Студия 3D графики»

Разработка проекта «Сосуд жизни»

## Курс «Студия разработки приложений»

Предложить несколько идей своих приложений. Проанализировать, кто может быть пользователями этих приложений, на кого они ориентированы, где могут быть использованы?

Создать краткое описание приложения, действий, которые будут выполняться при его работе.

## Курс «МЕДИА студия»

Разработка собственных стикеров

## Курс «WEB-разработка»

[https://docs.google.com/forms/d/e/1FAIpQLSci23QCTbg7ZSrf83a2BPMbwKpVH](https://docs.google.com/forms/d/e/1FAIpQLSci23QCTbg7ZSrf83a2BPMbwKpVHOHWj4zCGMHs-6wfhUyzUw/viewform?usp=sf_link) [OHWj4zCGMHs-6wfhUyzUw/viewform?usp=sf\\_link](https://docs.google.com/forms/d/e/1FAIpQLSci23QCTbg7ZSrf83a2BPMbwKpVHOHWj4zCGMHs-6wfhUyzUw/viewform?usp=sf_link) [https://docs.google.com/forms/d/e/1FAIpQLSfxNBWiki0xW4TfoA9LTDZlkSyaB](https://docs.google.com/forms/d/e/1FAIpQLSfxNBWiki0xW4TfoA9LTDZlkSyaBQ6-Ya29KU3fgVQiAkfTeA/viewform?usp=sf_link) [Q6-Ya29KU3fgVQiAkfTeA/viewform?usp=sf\\_link](https://docs.google.com/forms/d/e/1FAIpQLSfxNBWiki0xW4TfoA9LTDZlkSyaBQ6-Ya29KU3fgVQiAkfTeA/viewform?usp=sf_link)